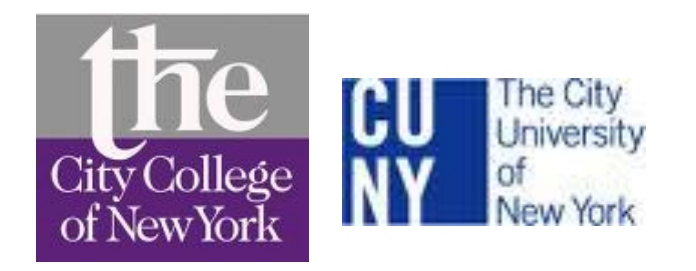

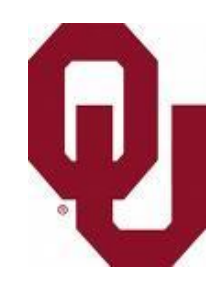

#### **High-Performance Online Spatial and Temporal Aggregations on Multi-core CPUs and Many-Core GPUs**

### Jianting Zhang<sup>1,2</sup> Simin You<sup>2</sup>, Le Gruenwald<sup>3</sup>

1 Depart of Computer Science, CUNY City College (City College of New York) 2 Department of Computer Science, CUNY Graduate Center 3 School of Computer Science, the University of Oklahoma

# Outline

- •Introduction
- •Background and Motivation
- •Spatial, Temporal and Spatiotemporal Aggregations of Taxi Trips
- •Implementation Details
- •Experiments and Results
- •Conclusion and Future Work

## Introduction

- Spatial, temporal and spatiotemporal aggregations are commonly used OLAP operations  $\rightarrow$  SOLAP, TOLAP, STOLAP
- Several existing OLAP systems are built on top of GIS and Spatial Databases and suffer from low performance when handling large-scale datasets on traditional hardware (disk-resident + serial CPU)
- This research aims at investigating the feasibility and efficiency on spatial, temporal and spatiotemporal aggregations on new hardware (large main-memory + massively data parallel GPUs) using a domain-specific case study (taxi trip records)

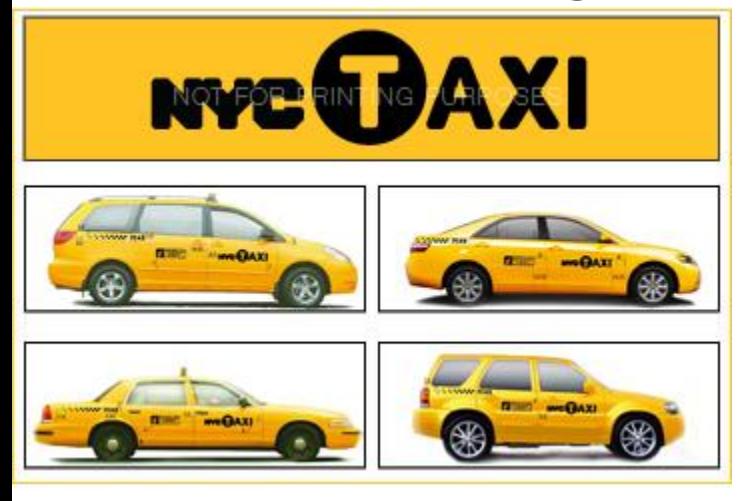

•13,000 Medallion taxi cabs

•Only taxis with Medallion license are for hail (the rule could be changing outside Manhattan...)

#### **Taxi trip records**

- •~300 million trips in about two years
- •~170 million trips (300 million passengers) in 2009
- •1/5 of that of subway riders and 1/3 of that of bus riders in NYC

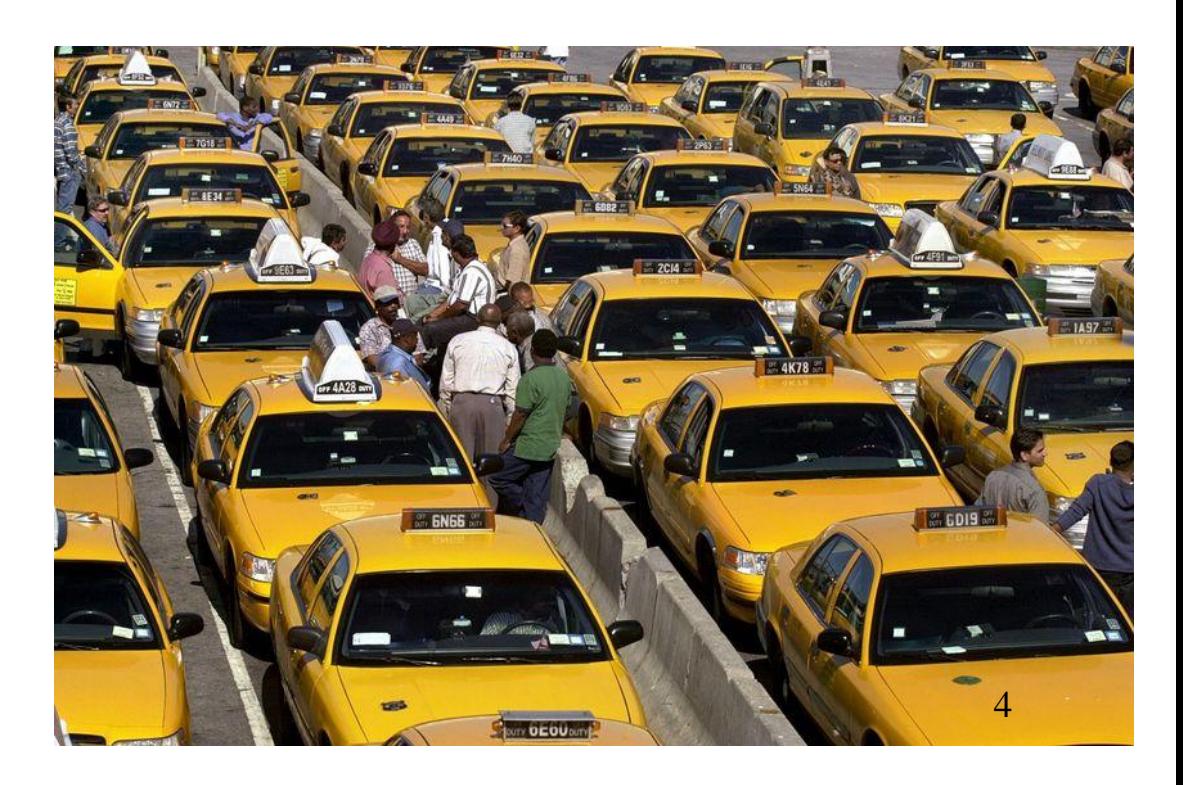

Overall distributions of trip distance, time, speed and fare: majority of taxi trips are within 3 miles and cost less than \$10: affordable; but the median speed is about 10 miles per hour: significant traffic

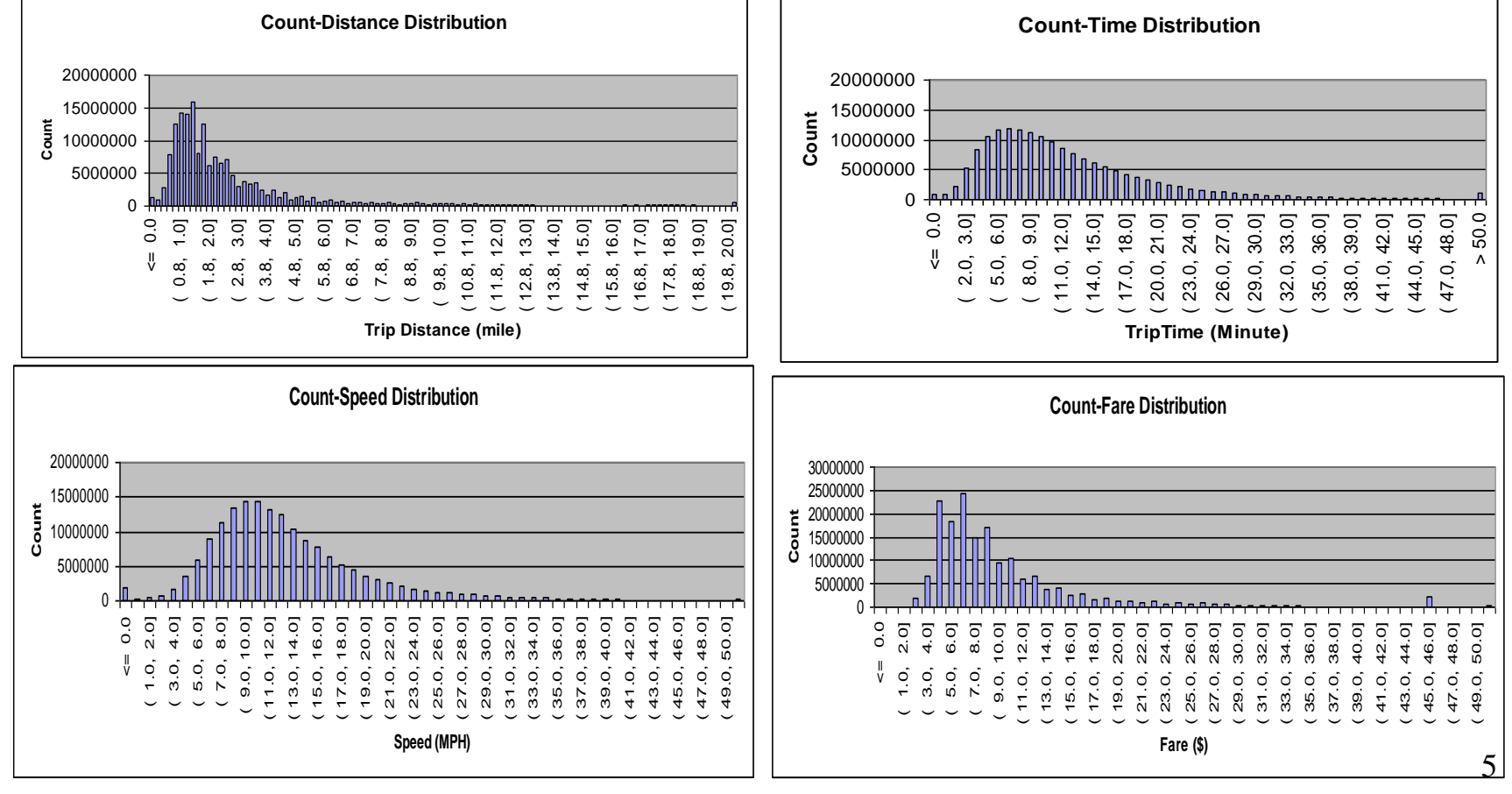

- How to manage taxi trip data?
	- Geographical Information System (GIS)
		- E.g. ESRI ArcGIS
	- Spatial Databases (SDB)
		- E.g., PostgreSQL/PostGIS
	- **Moving Object Databases (MOD)**
		- E.g. Secondo
- How good are they?
	- Pretty good for small amount of data  $\odot$
	- But, rather poor for large-scale data  $\odot$

### • Example 1:

- Creating a geometry column from lat/long columns that is necessary for subsequent indexing and query processing in PostgreSQL/PostGIS
- 170 million taxi pickup locations in 2009
- UPDATE t SET PUGeo = ST\_SetSRID(ST\_Point("PULong","PULat"),4326);
- 105.8 hours!
- Example 2:
	- Finding the nearest tax blocks for 170 million taxi pickup locations (to aggregate based on tax block types)
	- Using open source libspatiaindex+GDAL (to avoid database overhead)
	- 30.5 hours!

#### Can we get interactive responses?

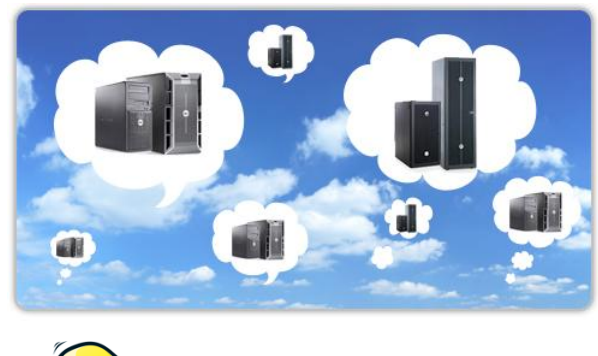

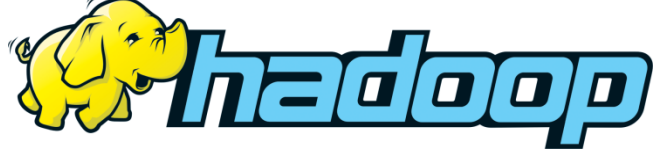

Cloud computing+MapReduce+Hadoop

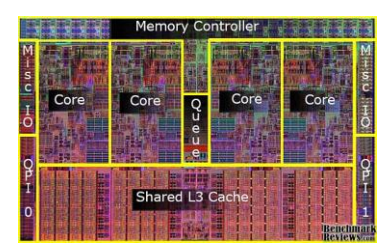

Multicore CPUs

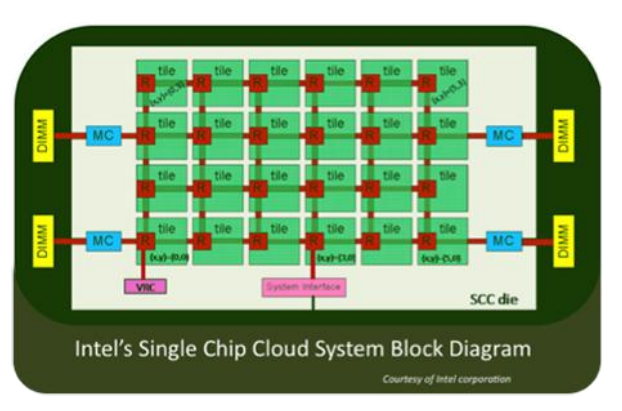

GPGPU Computing: From Fermi to Kepler

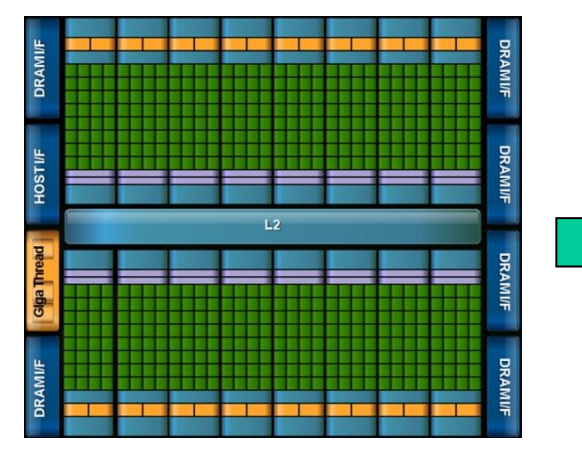

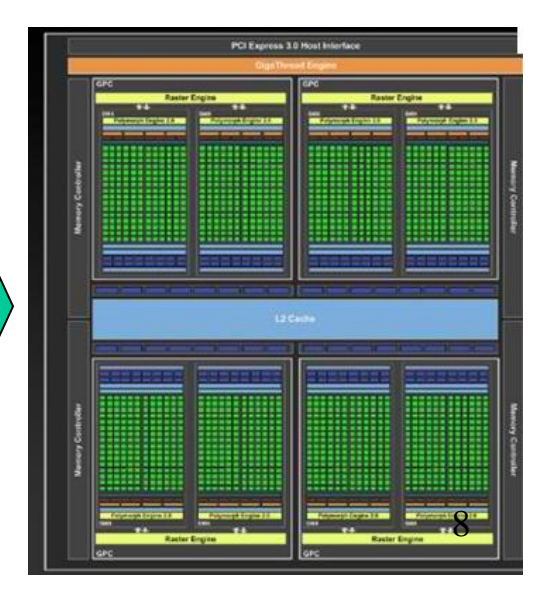

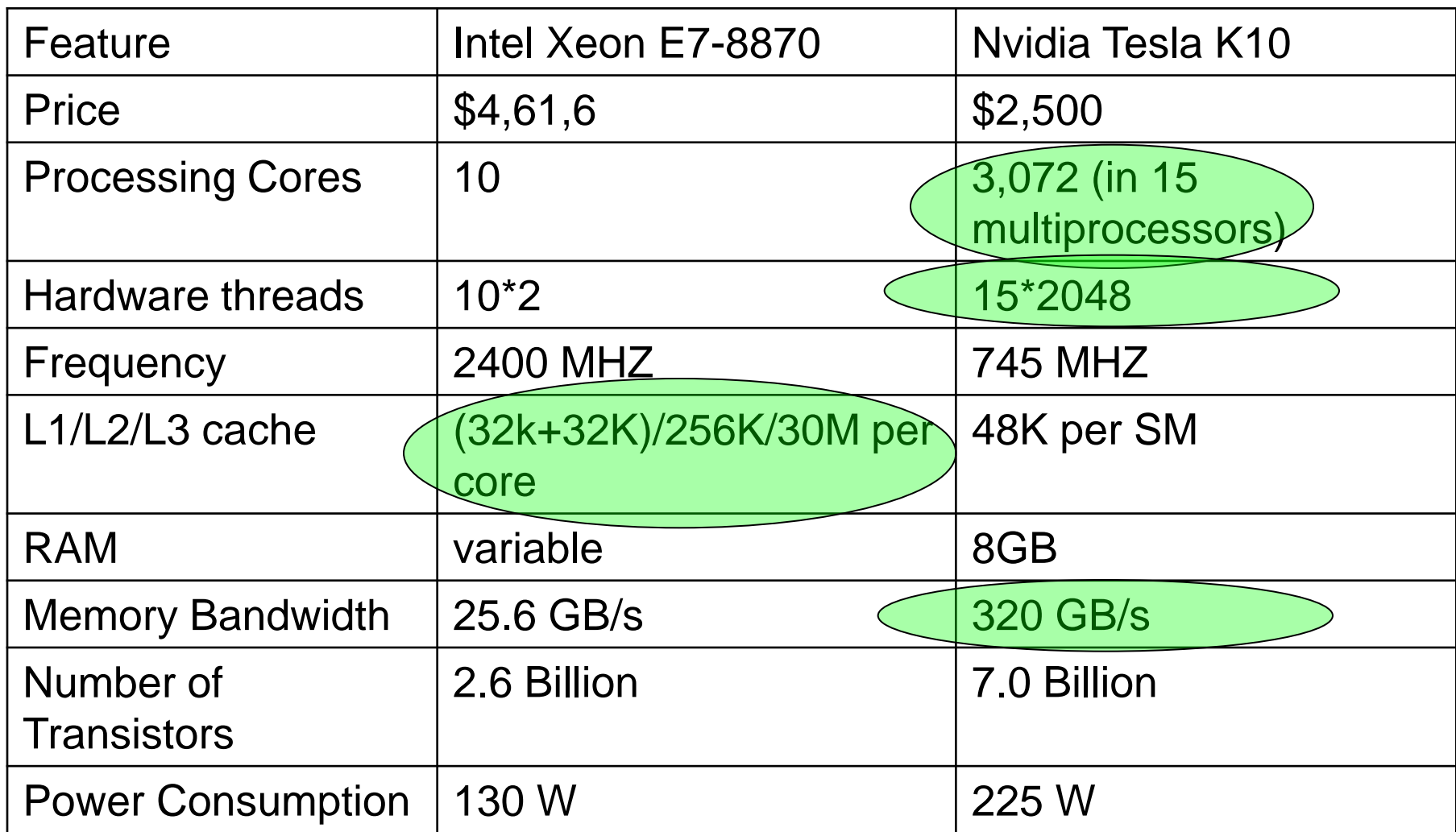

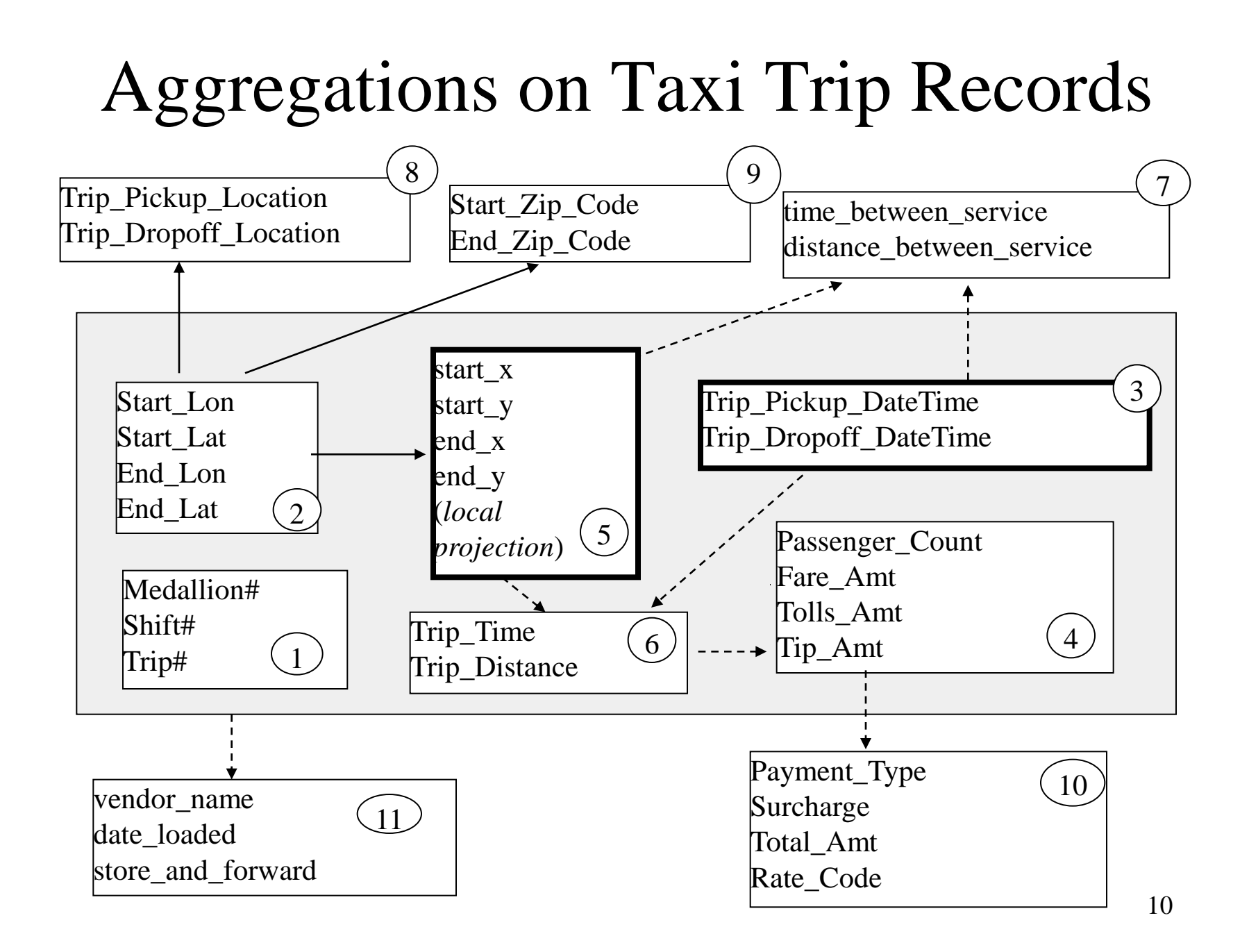

### Aggregations on Taxi Trip Records

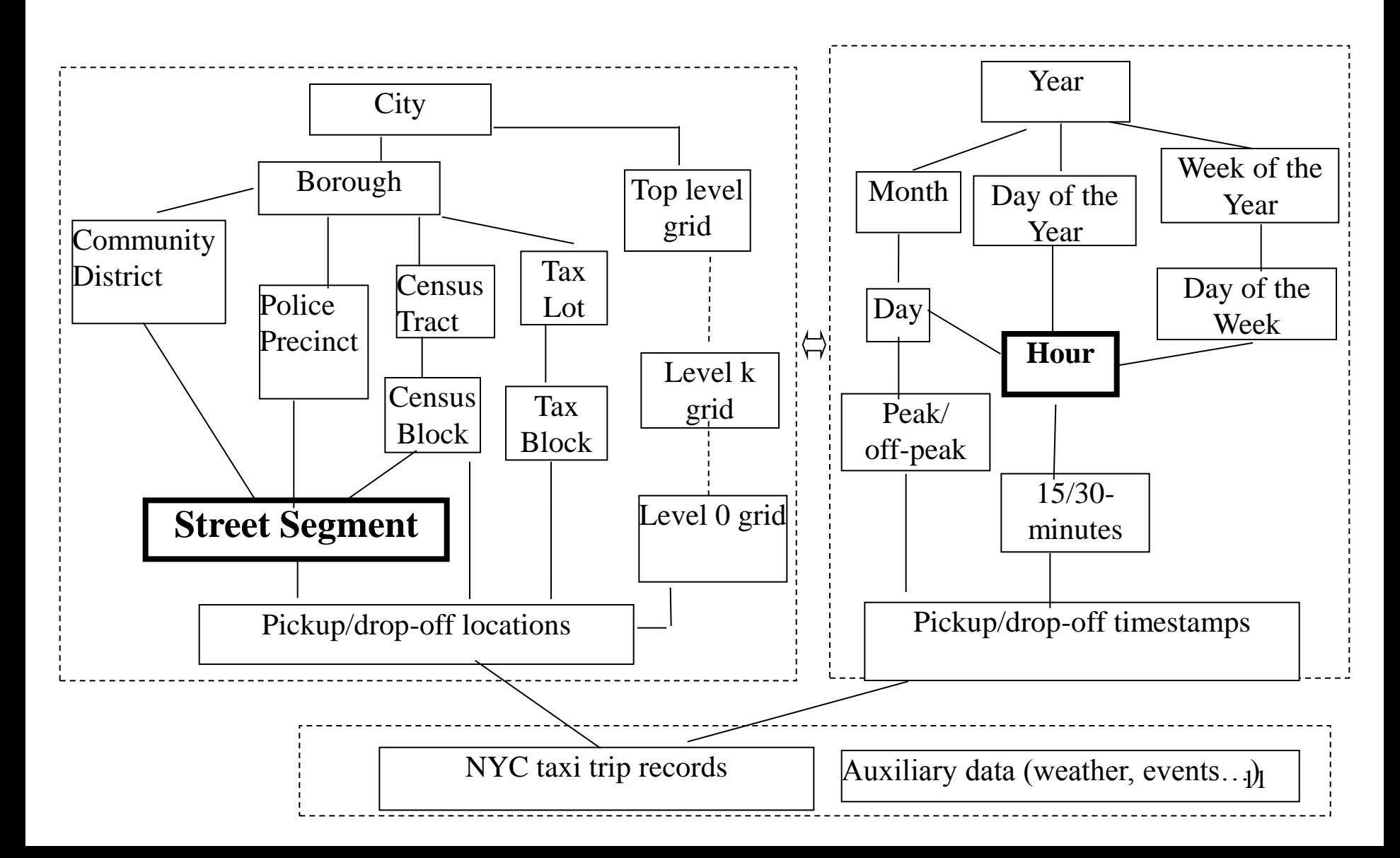

## Implementation Details

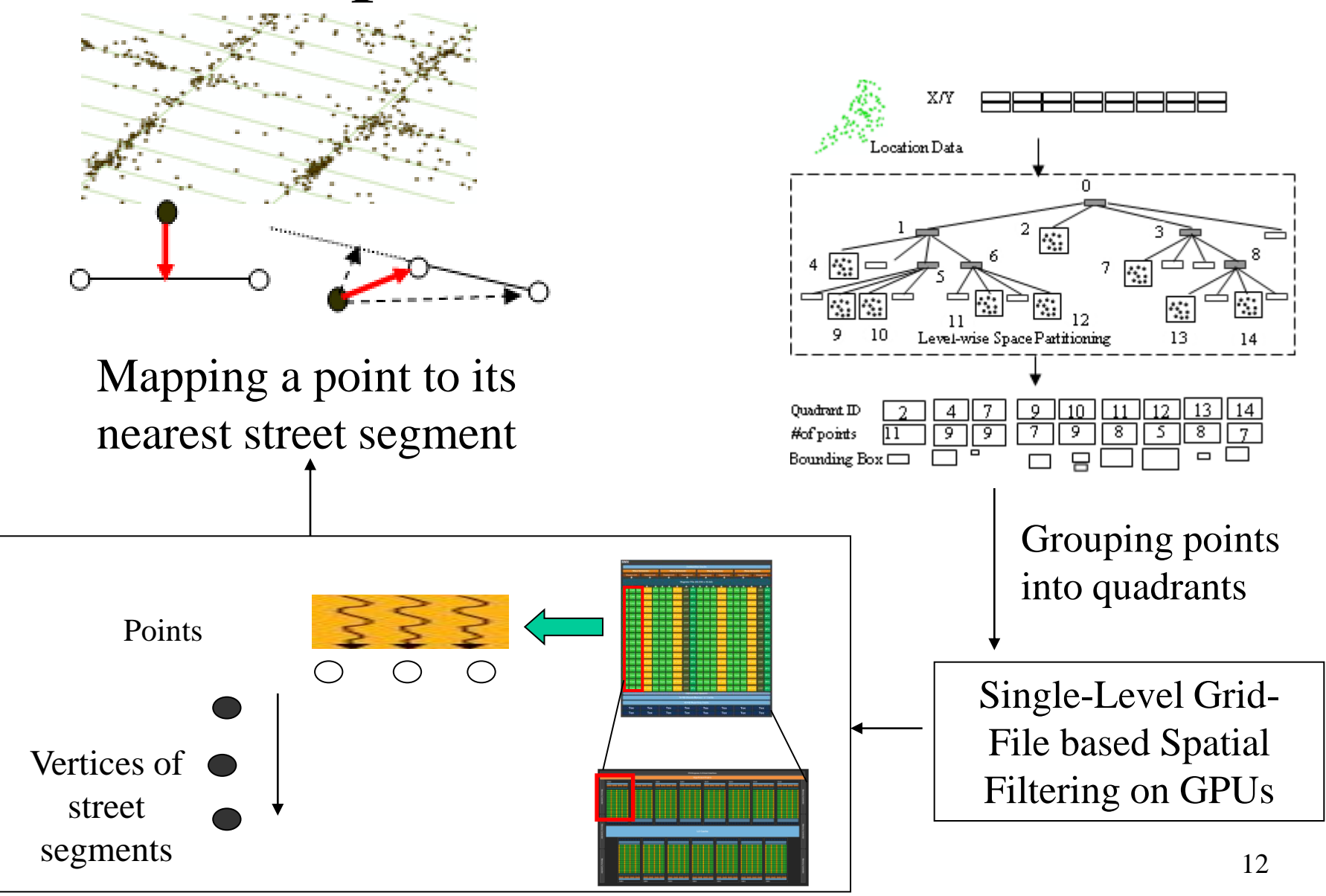

## Implementation Details

#### Parallel Counting on GPUs using parallel primitives

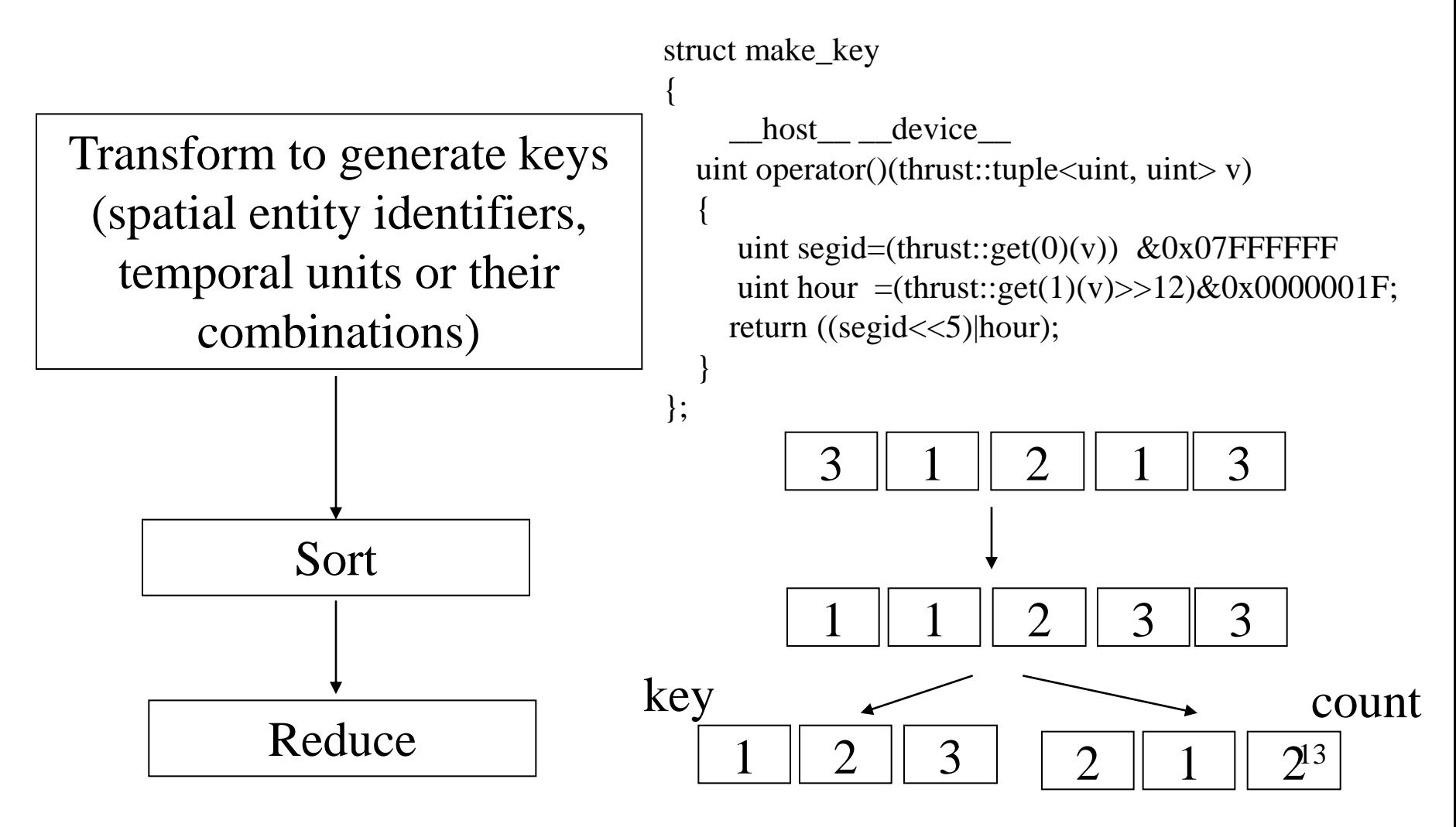

- Data
	- Taxi trip records: 300 million in two years (2008-2010), **~170 million in 2009**
	- NYC DCPLION street network data: 147,011 street segments
- Hardware
	- Dell T5400 Dual Quadcore CPUs with 16 GB memory
	- Nvidia Quadro 6000 with 448 cores and 6 GB memory

#### **Table 1 Results on Spatial Associations on GPUs**

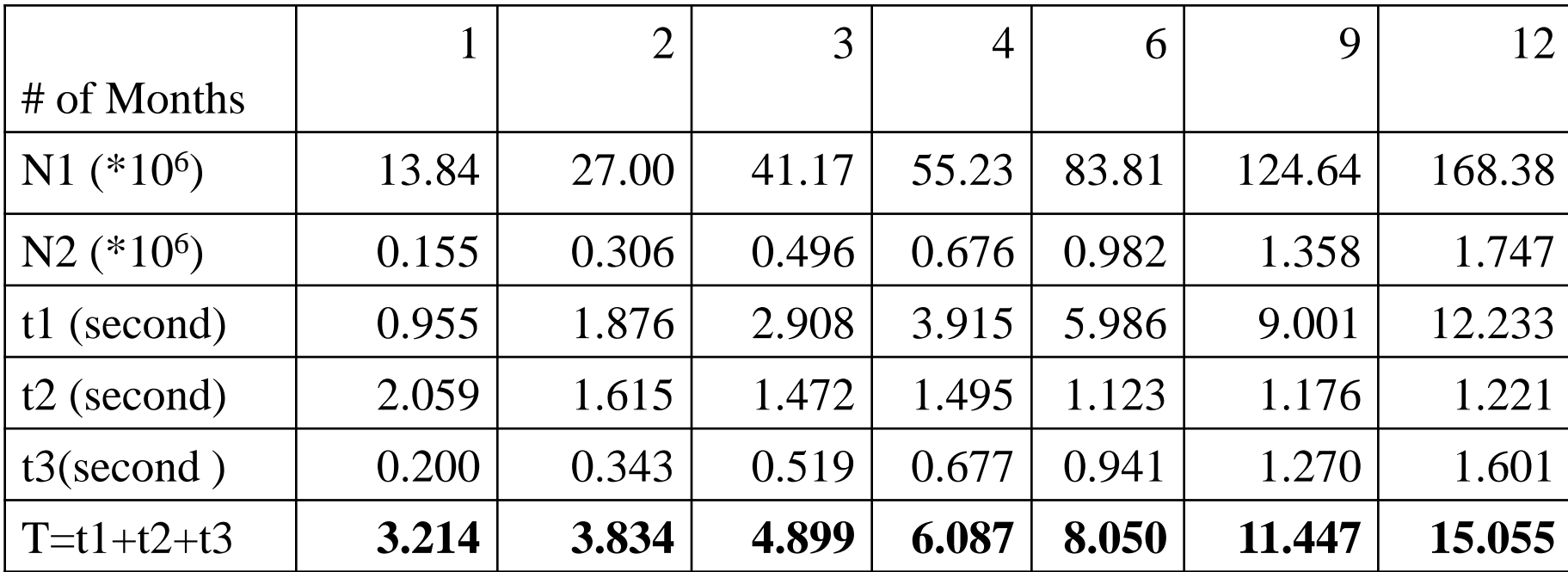

 $N1-$  # of point locations; N2- # of point quadrants

- t1: time to generate point quadrants
- t2: time to filter bounding boxes (point quadrants/street segments) t3: time to compute distances and assign identifiers

**Table 1. Performance comparison on spatial association** 

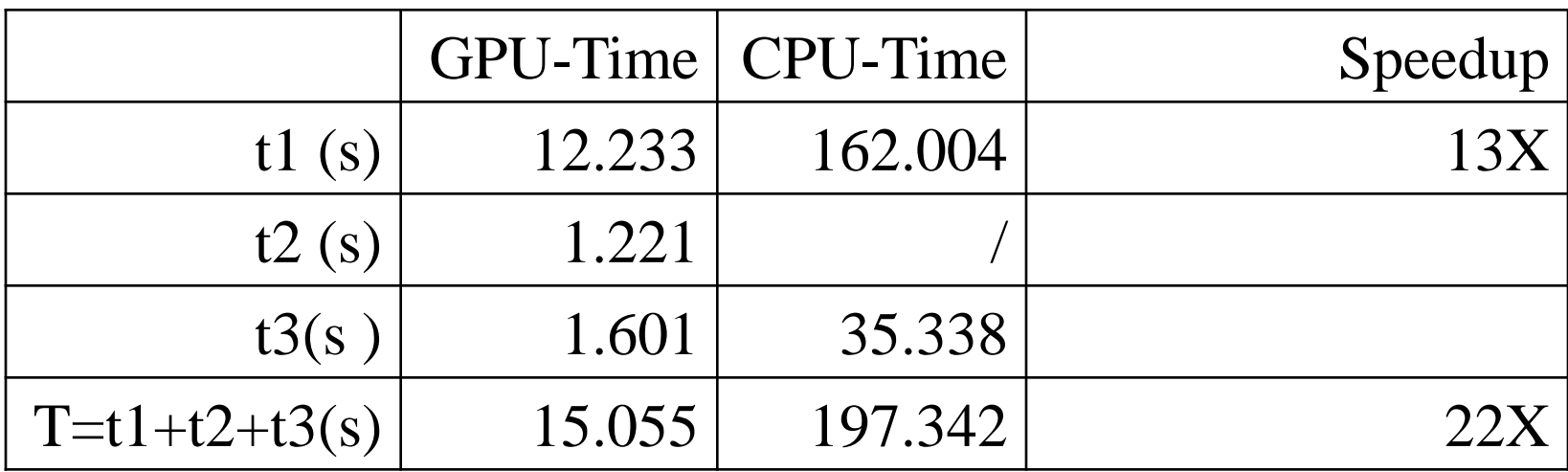

t1: time to generate point quadrants

t2:time to filter bounding boxes (point quadrants/street segments)

t3: time to compute distances and assign identifiers

#### **Table 2. Experiment Results for Different Aggregations on Multi-Core CPUs (in Seconds)**

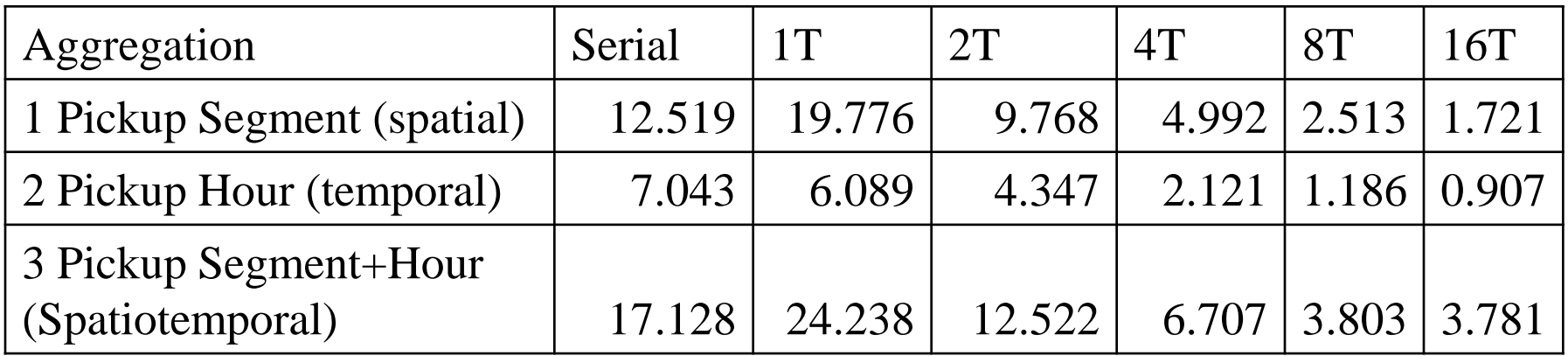

Performance comparison on counting

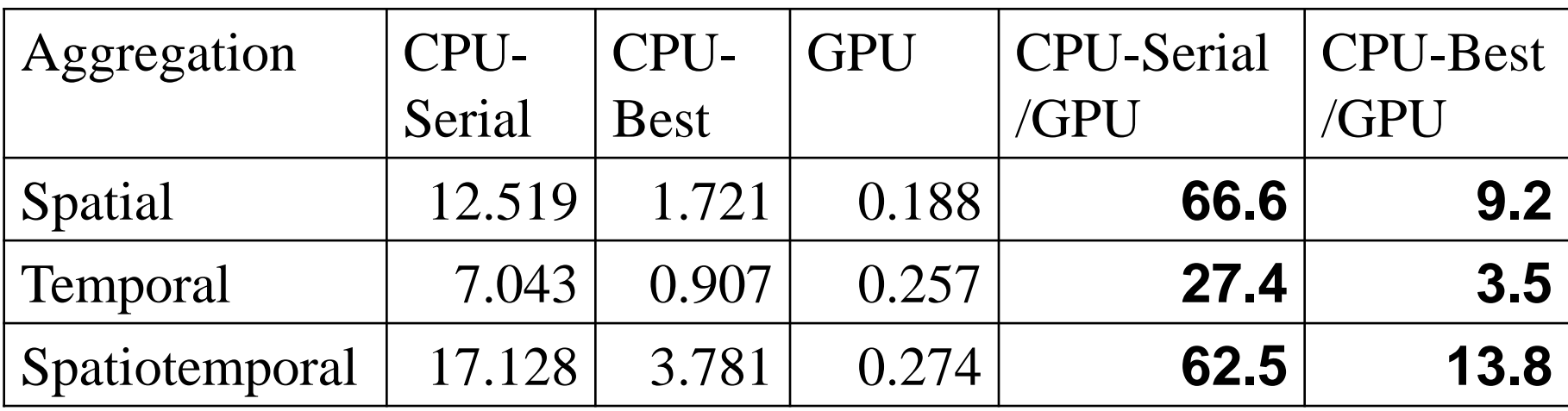

## Conclusion and Future Work

- We report our designs, implementations and experiments on spatial, temporal and spatiotemporal aggregations of hundreds of millions of taxi trip records in an OLAP setting
- By utilizing the massively data parallel GPU processing power, we were able to spatially associate nearly 170 million taxi pickup location points with their nearest street segments among 147,011 candidates in about 15 seconds and achieved 13X speedup over optimized serial CPU implementation.
- Spatial, temporal and spatiotemporal aggregations can be processed in the order of a fraction of a second on GPUs.
- The experiment results support the feasibility of building a highperformance OLAP system for processing large-scale taxi trip data for real-time, interactive data explorations on GPUs. <sup>19</sup>

## Conclusion and Future Work

- To scale up, we would like to further reduce the processing times for both spatial association and counting.
- To investigate the appropriate spatial and temporal scales for interactive OLAP processing
- To scale-out, we plan to explore cluster computing technologies to process larger scale data, e.g. multi-year and multi-city.

# Implementation Details

• Example query:

*Count the number of taxi pickup locations at each of the street segments at each of the 24 hours* 

*=> Need spatiotemporal aggregation*

*Procedure:* 

*Step 1: perform spatial association to find out the corresponding street segment ids of each taxi pickup location => the vector PU\_seg: each entry in the vector is the street segment id for a taxi pickup location (the number of vector entries is equal to the number of taxi pickup records) Step 2: input vector PU\_seg and vector PU\_t that stores the taxi pickup* 

*hours for the corresponding taxi pickup location to the counting module and run the counting module to find the answer for the query*